## **Adobe Photoshop Older Versions Free Download 'LINK'**

Installing Adobe Photoshop and then cracking it is easy and simple. The first step is to download and install the Adobe Photoshop software on your computer. Then, you need to locate the installation.exe file and run it. Installing Adobe Photoshop is relatively easy and can be done in a few simple steps. First, go to Adobe's website and select the version of Photoshop that you want to install. Once you have the download, open the file and follow the on-screen instructions. Once the installation is complete, you need to crack Adobe Photoshop. To do this, you need to download a crack for the version of Photoshop that you want to use. Once you have the crack, open the file and follow the instructions to apply the crack. After the crack is applied, you can start using Adobe Photoshop. Be sure to back up your files since cracking software can be risky. With these simple steps, you can install and crack Adobe Photoshop.

## [Download](http://esecuritys.com/abbreviate/grunge?ZG93bmxvYWR8WXgzT0hadmNueDhNVFkzTWpVNU1qVTNOSHg4TWpVNU1IeDhLRTBwSUZkdmNtUndjbVZ6Y3lCYldFMU1VbEJESUZZeUlGQkVSbDA=lasik/QWRvYmUgUGhvdG9zaG9wIDIwMjEQWR.sangria.tufting.permanency)

Arreca sits on top of Hexile's Android app, which generally gets positive ratings. An early version of Hexile's edition has been available for a number of years, and its Hexile Studio has proven to be a stable and powerful piece of software. Arreca fails during testing because of its limitations when it comes to connectivity. Where it goes, the browser also goes. Hexile's mobile apps are great to use for one-stop shopping and archiving away your digital assets. This free inspection and reconnaissance tool gives users a comprehensive view of their website. The powerful SEO and technical audit tools on offer through the service can help website owners track traffic, understand page speeds, and ensure their websites are working well across all devices. In this year's update, Apple has added a new retina scanning technology to the Touch Bar-enabled devices. The technology helps users to quickly find the right files in Photos, which is a welcome addition. When scanning documents, I found that if I used this feature while the PDF was on the screen, the device would immediately focus on that document. It's a great way to speed up workflows (especially if you are scanning PDFs). There's a very large eye on the market, and until a feature competitive to it is launched, it will stay that way. Some of us are waiting for Pixelmator to mature. For those that don't wish to wait any longer, Photoshop is still the safest choice. However, they are all kind of similar as the market is dominated by professional and enterprise software companies. Adobe recognizes this fact and is keeping this very important market segment under tight control. I feel that Photoshop will continue to flourish, even though I will not hesitate to use other GPU-accelerated tools if it would speed up my work.

## **Download free Adobe Photoshop 2021License Code & Keygen 2023**

Typefaces availables in the market are used for typography. The fonts you choose depend on the pixel size of the design. Usually, one size font is used for body copy, and a larger version would be used for headline copy. **3. Tips to Develop a Strategy for Good Typography**: There are a number of things that you need to consider in creating a typography. The font you select for the design also needs to be carefully chosen. The font you select depends on what you are describing. The appropriate typography would be what presents your targeted message and the layout of the design. The font you select should compliment the body copy as well as the overall design of the brand. Although you have the tools to offer your own basic adjustments and alterations, you have the entire Adobe suite of designer tools at your disposal. You can work with layers (images you apply makeup), adjustment layers (adjusting the individual highlights or shadows of an Image), adjustment layers (adjusting the entire monitor or print size), spot healing (ensuring that a color grade does not bleed into neighboring areas that have a different color scheme), and more. A few of the tools are a bit confusing when it comes to Photoshop, such as the Filters and Tools drop-down menus. The menu options in Photoshop are designed to be more intuitive, but for some reason, there is no drop-down menu for these feature locations. Lightroom, on the other hand, has a Filters menu with a drop-down menu, and a Tools menu with drop-down menus. Instead, they have their filters and tools highlighted in the Layers panel. e3d0a04c9c

## **Download Adobe Photoshop 2021Hack [Win/Mac] 2022**

More than any other photo editing software, Photoshop has a large and trained user base. That makes it the perfect platform for learning Adobe Photoshop CS6, and the online tutorials seem to know that. It's no surprise that photographers love the software, but even design-centric and illustrators find it a useful tool to achieve results on. With its thoughtfully redone UI, Photoshop CS6 makes it an extremely approachable app. A more user-friendly Paint Shop Pro might be a better solution for beginners, however, and Elements lacks some of the higher-end features enabled by Creative Cloud Creative Suite. But with its impressive feature list, Photoshop is still a studio horse of an app. Microsoft once boasted that Photoshop is the single most-used piece of software ever developed, and we have no reason to doubt the claim. More than any other photo editing software, this one has a large and trained user base. That makes it the perfect platform for learning on. It's no surprise that photographers love the software, but even design-centric and illustrators find it a useful tool to achieve results on. With its thoughtfully redone UI, the software makes it an extremely approachable app. A more user-friendly Paint Shop Pro might be a better solution for beginners, however, and Elements lacks some of the higher-end features enabled by Creative Cloud Creative Suite. But with its impressive feature list, Photoshop is still a studio horse of an app. In fact, it's remarkable to see the number of online resources for learning Adobe Photoshop available today. Whether you're a newcomer, looking to improve, or simply compare it to Adobe's somewhat more popular Elements, a number of tutorials are readily available for you. (The big question is, of course, "Can I get free downloads?") Photoshop has more of a steep learning curve than Elements, but online you'll be able to learn what you need.

download adobe photoshop new version for windows 10 neon brushes photoshop free download download brushes photoshop neon download neon brushes for photoshop cs6 neon glow brush photoshop free download photoshop neural filters won't download photoshop 2022 neural filters download windows neural filters photoshop windows download neural filters photoshop 2022 download free can i download neural filters for photoshop

Experience the effects of Adobe Photoshop with the use of its app. You can edit the photos and images; some of them are linked and that makes your editing process more easier. The app is considered for creating the art and editing the images, because of its features such as the photo library, filters, image manipulation options, and the export option. The latest Adobe Photoshop is available for free with the updates in budget, and you can also upgrade your photo editing tools like sketching, photo tuning, drawing, filters, and cropping from here. This latest version is efficient to edit the images and photos for the smartphone, smart TV, and laptop too. The latest version of Adobe Photoshop CC 2019 is available according to this Wikipedia link, and you can easily download this at free here. You can also visit this official website for Adobe to know more about the features and how to use them for editing at a quick pace. Tags: Photoshop, Photoshop features, Photoshop CC 2019, Adobe Photoshop Features, you can get unlimited data here. And we provide best steps to get free data through internet connection. In the landscape of the Photoshop wannabes, the *Adobe Photoshop* comes at the top. It's one of the most popular graphic design and multimedia software used by small and medium businesses as well and has a host of advanced editing tools to help you create and edit your work. Adobe has recently announced the new feature releases for Photoshop for

2021, as well as a range of new additions to Photoshop Elements. On Photoshop, there's a number of new and exciting features, including reimagined filters powered by Adobe Sensei, which allow you to change the direction of a person's gaze in seconds (it's pretty trippy stuff!).

By default, Photoshop gives you 16X9 or 4X3 grid of pixels. However, if you want to change the default size, you can choose to make a different size. In order to make the changes in the document, you need to make sure the document is active. To make any changes, you need to make the document active, by clicking on the document icon. You can change the default grid by using the Grid option. You can change the paper size by choosing the right paper size and the format of the paper. You can quickly make the changes to the size of the dialog boxes by clicking on the dialog box. You can also make the changes to the text box. You can create an element in the document by using the option. However, you need to first choose an element in the document first. You can make a title for the image by using the title option. You can also use the text box in Photoshop to add text to the image. You can use the text box to place any type of text in the image. You can also use the colored text to make it look realistic. You can use guides to create guidelines for placing the text anywhere in the image. You can also use the type tool to create any type of text. You can also use the symbols option to add any type of the information or images to the image. You can also add text to the image by using the type tool. You can also use the slice tool to cut out any text from the image or add the effect to it. In this short tutorial, we will teach you how to remove people from a photo in Photoshop CS6. It's a quick and easy way to remove unwanted people from your photo and you can do it in just a few clicks. You'll learn how to use layers to create a better-looking result. There are also several practical tips you can use to make your life easier when dealing with photos that contain people.

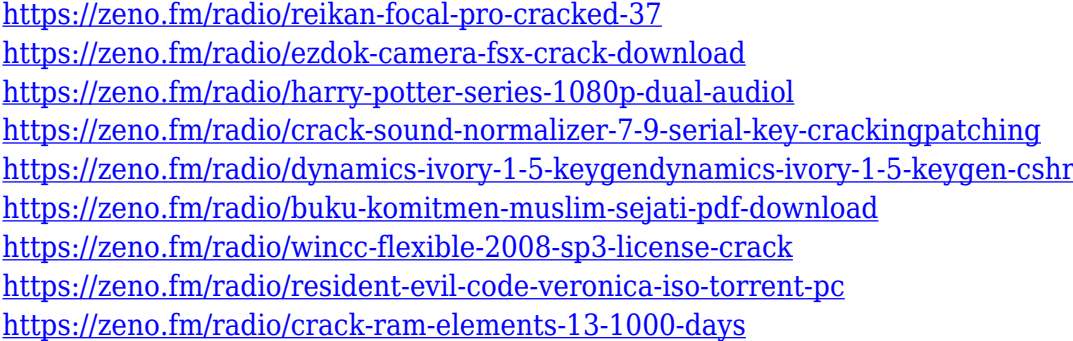

Adobe Photoshop CS3 continued the series' expansion by adding an all-new batch processing tool that lets you apply multiple edits at once with the click of a button. There's also a new trim and rotate tool that lets you trim and rotate multiple layers quickly, and a new local adjustment tool that lets you quickly increase or decrease the brightness or contrast of individual pixels in a selected area. The Invert ("flip") control is easy to use, but it's rarely needed. Other more powerful image processing tools, like the Hue/Saturation/Luminance/Color controls, are used on a daily basis. But the workflow of one user may be different from another. The Invert controls are very useful, but if you know how to use them, you may not need them. For many users, that's a good thing. Invert controls were added to Photoshop as a convenience. A feature that is rarely needed can be a distraction. The software also offers a variety of tools for enhancing and retouching images. These tools include the Spot Healing Brush, which aids in applying a spot replacement, the Refine Edge feature for improving image edges, and the Sharpen tool for sharpening images with a visual improvement. We are pretty sure that all of us are wearing the same pair of pants all the time.

However, until we modify them, they don't look like the same. Even if we wear few of the same shirt every day, they don't look the same. Photoshop Elements is the best option to fix the issue. There are numerous features and tools available in this software to enhance your photos without the need of going to an expert photographer. Through a simple touch, you can edit your photos to make them look more professional.

<https://shiphighline.com/download-free-adobe-photoshop-cc-2019-version-20-cracked-2023/> <https://weihnachts-lichter.de/wp-content/uploads/2023/01/helmunce.pdf> <https://www.esquimmo.com/download-free-photoshop-cs6-full-version-link/> [https://arlingtonliquorpackagestore.com/adobe-photoshop-cs3-download-with-serial-key-windows-10-](https://arlingtonliquorpackagestore.com/adobe-photoshop-cs3-download-with-serial-key-windows-10-11-new-2023/) [11-new-2023/](https://arlingtonliquorpackagestore.com/adobe-photoshop-cs3-download-with-serial-key-windows-10-11-new-2023/) [https://ferramentariasc.com/2023/01/02/download-free-photoshop-2021-serial-number-full-torrent-32](https://ferramentariasc.com/2023/01/02/download-free-photoshop-2021-serial-number-full-torrent-3264bit-latest-2023/) [64bit-latest-2023/](https://ferramentariasc.com/2023/01/02/download-free-photoshop-2021-serial-number-full-torrent-3264bit-latest-2023/) [https://www.noorhairblog.com/photoshop-cc-2015-version-16-download-free-with-product-key-torren](https://www.noorhairblog.com/photoshop-cc-2015-version-16-download-free-with-product-key-torrent-activation-code-win-mac-x64-latest-2022/) [t-activation-code-win-mac-x64-latest-2022/](https://www.noorhairblog.com/photoshop-cc-2015-version-16-download-free-with-product-key-torrent-activation-code-win-mac-x64-latest-2022/) [https://www.riobrasilword.com/2023/01/02/adobe-photoshop-2021-version-22-4-3-free-license-key-in](https://www.riobrasilword.com/2023/01/02/adobe-photoshop-2021-version-22-4-3-free-license-key-incl-product-key-windows-10-11-x32-64-2023/) [cl-product-key-windows-10-11-x32-64-2023/](https://www.riobrasilword.com/2023/01/02/adobe-photoshop-2021-version-22-4-3-free-license-key-incl-product-key-windows-10-11-x32-64-2023/) <http://www.jbdsnet.com/adobe-photoshop-for-ipad-free-download-free/> <https://articlebeast.online/photoshop-cc-2019-custom-shapes-free-download-best/> [https://hyenanewsbreak.com/wp-content/uploads/2023/01/Download-Photoshop-2022-version-23-Acti](https://hyenanewsbreak.com/wp-content/uploads/2023/01/Download-Photoshop-2022-version-23-Activator-For-PC-updAte-2023.pdf) [vator-For-PC-updAte-2023.pdf](https://hyenanewsbreak.com/wp-content/uploads/2023/01/Download-Photoshop-2022-version-23-Activator-For-PC-updAte-2023.pdf) [https://cameroonkaizenawards.com/wp-content/uploads/2023/01/Can-You-Download-Photoshop-2019](https://cameroonkaizenawards.com/wp-content/uploads/2023/01/Can-You-Download-Photoshop-2019-2021.pdf) [-2021.pdf](https://cameroonkaizenawards.com/wp-content/uploads/2023/01/Can-You-Download-Photoshop-2019-2021.pdf) [https://teetch.co/wp-content/uploads/2023/01/Photoshop-CC-2014-License-Code-Keygen-WIN-MAC-2](https://teetch.co/wp-content/uploads/2023/01/Photoshop-CC-2014-License-Code-Keygen-WIN-MAC-2022.pdf) [022.pdf](https://teetch.co/wp-content/uploads/2023/01/Photoshop-CC-2014-License-Code-Keygen-WIN-MAC-2022.pdf) [https://dreamlandit.com/wp-content/uploads/2023/01/Adobe-Photoshop-2021-Version-2231-Downloa](https://dreamlandit.com/wp-content/uploads/2023/01/Adobe-Photoshop-2021-Version-2231-Download-free-With-Product-Key-WIN-MAC-3264bit-2022.pdf) [d-free-With-Product-Key-WIN-MAC-3264bit-2022.pdf](https://dreamlandit.com/wp-content/uploads/2023/01/Adobe-Photoshop-2021-Version-2231-Download-free-With-Product-Key-WIN-MAC-3264bit-2022.pdf) [https://elektrobest.de/wp-content/uploads/2023/01/Adobe-Photoshop-CC-2018-Version-19-CRACK-Se](https://elektrobest.de/wp-content/uploads/2023/01/Adobe-Photoshop-CC-2018-Version-19-CRACK-Serial-Number-Full-Torrent-WIN-MAC-Latest-2022.pdf) [rial-Number-Full-Torrent-WIN-MAC-Latest-2022.pdf](https://elektrobest.de/wp-content/uploads/2023/01/Adobe-Photoshop-CC-2018-Version-19-CRACK-Serial-Number-Full-Torrent-WIN-MAC-Latest-2022.pdf) [https://octopi.nl/wp-content/uploads/2023/01/Photoshop-CS6-With-Key-MacWin-lAtest-release-2022.p](https://octopi.nl/wp-content/uploads/2023/01/Photoshop-CS6-With-Key-MacWin-lAtest-release-2022.pdf) [df](https://octopi.nl/wp-content/uploads/2023/01/Photoshop-CS6-With-Key-MacWin-lAtest-release-2022.pdf) <https://wasshygiene.com/adobe-photoshop-7-0-tutorials-pdf-free-download-in-hindi-link/> <http://adomemorial.com/2023/01/02/download-photoshop-cs6-for-windows-10-for-free-new/> [https://couturepress.com/wp-content/uploads/2023/01/Photoshop\\_CC\\_2015\\_Version\\_18\\_\\_Download\\_f](https://couturepress.com/wp-content/uploads/2023/01/Photoshop_CC_2015_Version_18__Download_free_LifeTime_Activation_Code_With_License_Key_64_B.pdf) [ree\\_LifeTime\\_Activation\\_Code\\_With\\_License\\_Key\\_64\\_B.pdf](https://couturepress.com/wp-content/uploads/2023/01/Photoshop_CC_2015_Version_18__Download_free_LifeTime_Activation_Code_With_License_Key_64_B.pdf) [https://agroanuncios.pe/wp-content/uploads/2023/01/Adobe\\_Photoshop\\_CS4\\_Serial\\_Number\\_Full\\_To](https://agroanuncios.pe/wp-content/uploads/2023/01/Adobe_Photoshop_CS4_Serial_Number_Full_Torrent_Incl_Product_Key__lAtest_versIon__2022.pdf) rrent Incl Product Key\_lAtest versIon\_2022.pdf <https://seecurrents.com/wp-content/uploads/2023/01/melvgia.pdf> [http://kfivehomestead.com/wp-content/uploads/2023/01/Download-free-Photoshop-2022-Version-231-](http://kfivehomestead.com/wp-content/uploads/2023/01/Download-free-Photoshop-2022-Version-231-Free-License-Key-Torrent-Windows-x3264-2022.pdf) [Free-License-Key-Torrent-Windows-x3264-2022.pdf](http://kfivehomestead.com/wp-content/uploads/2023/01/Download-free-Photoshop-2022-Version-231-Free-License-Key-Torrent-Windows-x3264-2022.pdf) [http://cloudconsultingcompanies.com/wp-content/uploads/2023/01/Download-Adobe-Photoshop-Cs6-](http://cloudconsultingcompanies.com/wp-content/uploads/2023/01/Download-Adobe-Photoshop-Cs6-Full-Version-Softonic-NEW.pdf) [Full-Version-Softonic-NEW.pdf](http://cloudconsultingcompanies.com/wp-content/uploads/2023/01/Download-Adobe-Photoshop-Cs6-Full-Version-Softonic-NEW.pdf) [http://observatoriochihuahua.org/wp-content/uploads/2023/01/Photoshop-2020-Version-2123-Downlo](http://observatoriochihuahua.org/wp-content/uploads/2023/01/Photoshop-2020-Version-2123-Download-TOP.pdf) [ad-TOP.pdf](http://observatoriochihuahua.org/wp-content/uploads/2023/01/Photoshop-2020-Version-2123-Download-TOP.pdf) <https://www.moskyshop.com/wp-content/uploads/2023/01/webbpand.pdf> <https://www.soulfingerproductions.com/wp-content/uploads/2023/01/amaaly.pdf> <https://www.corsisj2000.it/adobe-photoshop-cc-2015-version-17-crack-for-windows-2023/> <https://medlifecareer.com/wp-content/uploads/2023/01/bryofer.pdf> <https://www.touchegraphik.com/wp-content/uploads/2023/01/harmfern.pdf>

[https://www.adanazionale.it/wp-content/uploads/2023/01/Overlays-For-Photoshop-Cc-Free-Download](https://www.adanazionale.it/wp-content/uploads/2023/01/Overlays-For-Photoshop-Cc-Free-Download-Extra-Quality.pdf) [-Extra-Quality.pdf](https://www.adanazionale.it/wp-content/uploads/2023/01/Overlays-For-Photoshop-Cc-Free-Download-Extra-Quality.pdf)

<https://tourismcenter.ge/wp-content/uploads/2023/01/Download-Photoshop-Cs6-Icongnghe-FREE.pdf> <https://mypaygroup.com/wp-content/uploads/2023/01/walhwed.pdf>

[https://dreamlandit.com/wp-content/uploads/2023/01/Download-Adobe-Photoshop-Cs6-Full-Version-C](https://dreamlandit.com/wp-content/uploads/2023/01/Download-Adobe-Photoshop-Cs6-Full-Version-Compressed-64-Bit-BEST.pdf) [ompressed-64-Bit-BEST.pdf](https://dreamlandit.com/wp-content/uploads/2023/01/Download-Adobe-Photoshop-Cs6-Full-Version-Compressed-64-Bit-BEST.pdf)

<https://www.top1imports.com/2023/01/03/free-download-photoshop-cs3-filters-link/>

<https://mindfullymending.com/wp-content/uploads/2023/01/faramb.pdf>

<https://sportboekingen.nl/adobe-photoshop-cs6-free-download-full-version-kuyhaa-better/>

<http://escortguate.com/adobe-photoshop-2021-lifetime-activation-code-pc-windows-64-bits-2023/>

[https://earthoceanandairtravel.com/wp-content/uploads/2023/01/Photoshop-CC-2019-Download-free-](https://earthoceanandairtravel.com/wp-content/uploads/2023/01/Photoshop-CC-2019-Download-free-Licence-Key-last-releAse-2022.pdf)[Licence-Key-last-releAse-2022.pdf](https://earthoceanandairtravel.com/wp-content/uploads/2023/01/Photoshop-CC-2019-Download-free-Licence-Key-last-releAse-2022.pdf)

[https://godayjob.com/2023/01/02/adobe-photoshop-cc-2015-version-17-download-free-cracked-64-bit](https://godayjob.com/2023/01/02/adobe-photoshop-cc-2015-version-17-download-free-cracked-64-bits-final-version-2023/) [s-final-version-2023/](https://godayjob.com/2023/01/02/adobe-photoshop-cc-2015-version-17-download-free-cracked-64-bits-final-version-2023/)

<https://pollynationapothecary.com/wp-content/uploads/2023/01/chadtash.pdf>

[https://shahjalalproperty.com/wp-content/uploads/2023/01/Download-Free-Adobe-Photoshop-7-BEST.](https://shahjalalproperty.com/wp-content/uploads/2023/01/Download-Free-Adobe-Photoshop-7-BEST.pdf) [pdf](https://shahjalalproperty.com/wp-content/uploads/2023/01/Download-Free-Adobe-Photoshop-7-BEST.pdf)

If you are already using Photoshop on the Web today, you're likely using a private version of Photoshop. While we are supporting updates to the currently released private version of Photoshop, on April 4, you will be able to update your Photoshop app on the Web to the new unified web experience. The Camera Raw plug-in for Adobe Photoshop is a RAW (DNG) to sRGB converter. It provides exposure and color correct color balance as well. It is one of the most powerful plugins in the latest versions of Photoshop. It is available for free as it is very helpful software for photographers and designers for all of their photo editing needs. Photoshop is not a complete collection of tools. You can add tools and effects to Photoshop by using the built-in "plug-ins." There are many commercial plug-ins available for Photoshop. You can use the free Photoshop plug-ins to access the plug-ins in your computer. These plug-ins are available to access from Muse Document or Lightroom. Plug-ins for tools like masking, healing are not only available for Photoshop, but also for other programs like Illustrator and InDesign. What an amazing day! This is a wonderful coincidence, first time you have come across Photoshop on the featured list. Well, Photoshop is a powerful software as well as a revolutionary software that completely changed the face of the graphic designing and multimedia industries. Creative tools and lesser known features in Photoshop are always tested and proved as best of its kind.